# **Anleitung: Lösungen einreichen**

**Nawi-Wettbewerb Freilandlabor Kaniswall**

#### **Schritt 1**

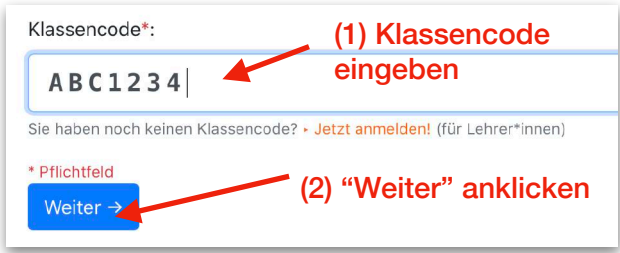

Sie haben noch keinen Klassencode? Jetzt Ihre Klasse anmelden: <https://kaniswall.de/wettbewerb>

## **Schritt 2**

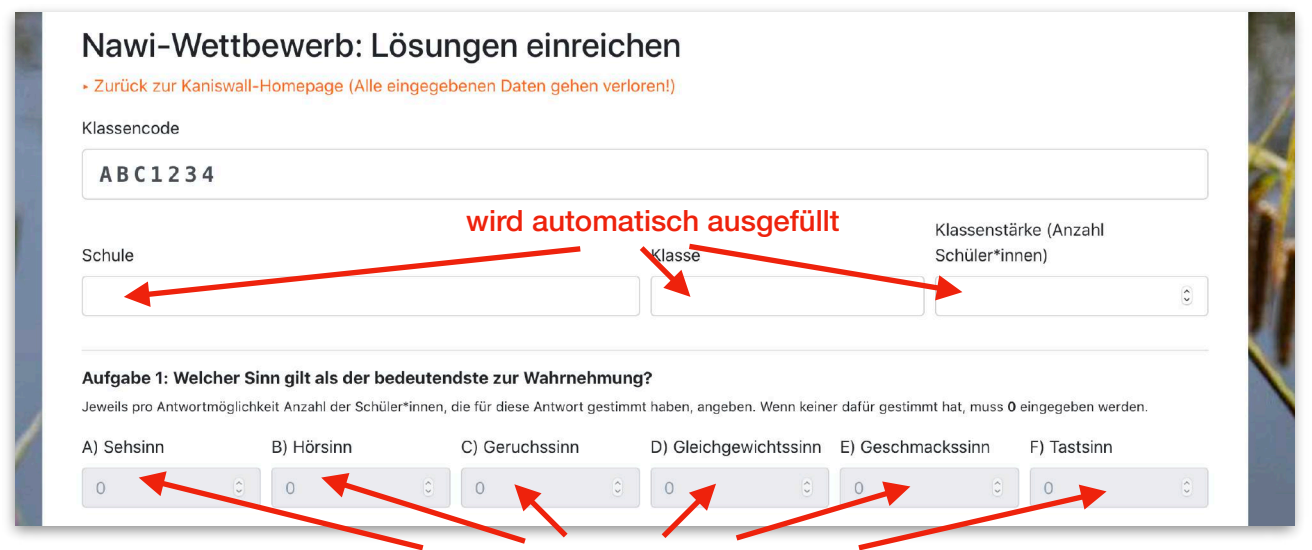

Jeweils pro Antwortmöglichkeit die Anzahl der Schüler\*innen, die für diese Antwort gestimmt haben, angeben. Wenn keiner dafür gestimmt hat, muss 0 eingegeben werden.

#### **Schritt 3**

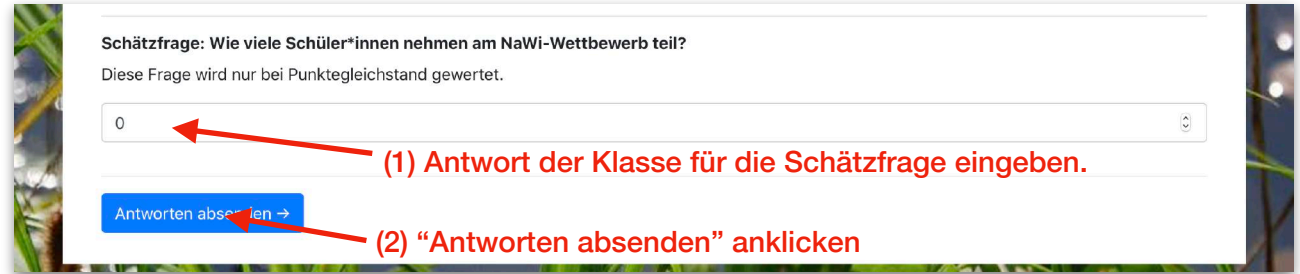

## **Schritt 4**

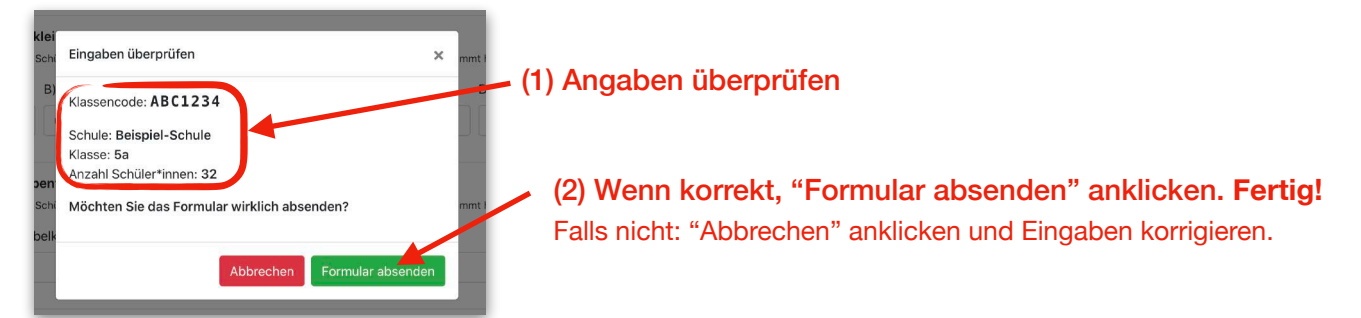

Weitere Fragen beantworten wir gern per E-Mail: [wettbewerb@kaniswall.de](mailto:wettbewerb@kaniswall.de)

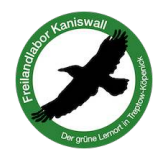